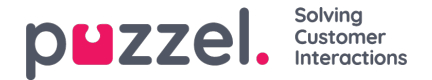

## **Katalog (Catalog)**

På fanen Katalog (Catalog) i administrationsportalen kan du administrere din organisations manuelt tilføjede eller importerede kontakter og afdelinger, og du kan tilknytte kontakter til afdelingerne. Det er muligt at søge i kontakterne i kataloget på agentapplikationens fane Kontakter (Contacts):

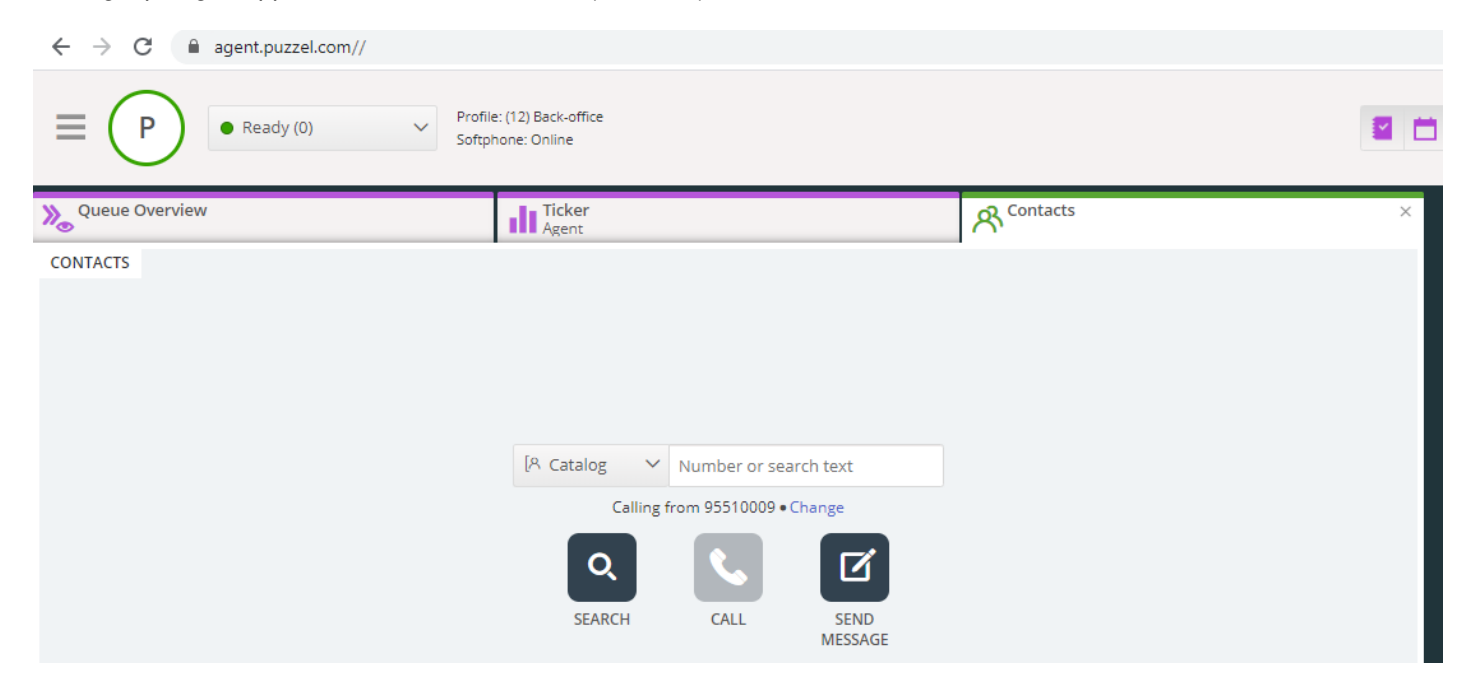

Der er 3 måder at tilføje kontakter på i din organisations katalog:

- Du kan *manuelt* tilføje og redigere kontakter i kataloget via administrationsportalen.
- Du kan importere en *fil* med en liste, der indeholder dine kontakter, ved at uploade den til Puzzels FTP-server.
- Du kan importere kontakter via en*synkroniseringsklient,* der er installeret i din Exchange-funktion eller et lignende miliø.

Ud over oplysninger om kontakten kan kontaktens kalenderaftaler importeres gennem samme synkroniseringsklient som kontakterne.

På samme måde som med kontakter kan aftaler også tilføjes manuelt.

Hvilke felter med oplysninger om kontakten, der skal bruges i dit katalog, besluttes, når Support konfigurerer det. Kataloget er opbygget med et hierarkisk system af organisatoriske enheder.

Der er 3 grundlæggende niveauer inden for hierarkiet: Overordnet organisation (Parent Organisation), Organisation og Afdeling (Department).

- **Overordnet organisation (Parent organisation):** En overordnet organisation er det øverste niveau i hierarkiet og indeholder en eller flere organisationer. Mere end én organisation er relevant for kontaktcentre, der skal administrere kontakter fra mere end én organisation. I de fleste tilfælde har den overordnede organisation kun en enkelt organisation under sig.
- **Organisation:** Organisationen i kataloget indeholder typisk alle kontakter og afdelinger i din virksomhed. En organisation indeholder normalt mere end én afdeling. For visse kunder er der mere end én organisation, men normalt er der kun én.
- **Afdelinger (Departments):** Afdelinger bruges til at gruppere kontakter og repræsenterer generelt en egentlig afdeling i organisationens hierarki. En afdeling kan have flere underafdelinger, og disse kan igen have yderligere underafdelinger. Grundlæggende kan der være så mange afdelingsniveauer i hierarkiet, som man ønsker.

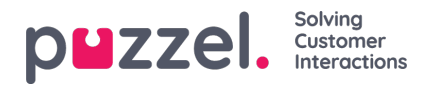

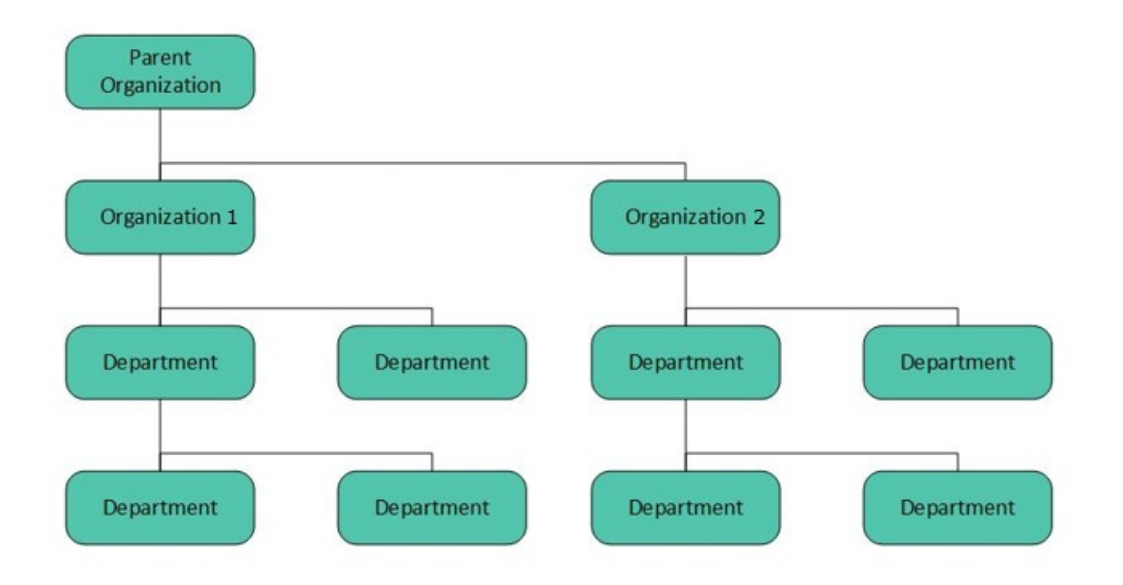

En Puzzel-tekniker skal først oprette en Overordnet organisation (Parent Organisation) og en Organisation, når kataloget konfigureres. Hvis du har tilstrækkelige adgangsrettigheder, kan du oprette de underliggende afdelinger og underafdelinger og bestemme, hvilke kontakter der hører til de forskellige afdelinger.